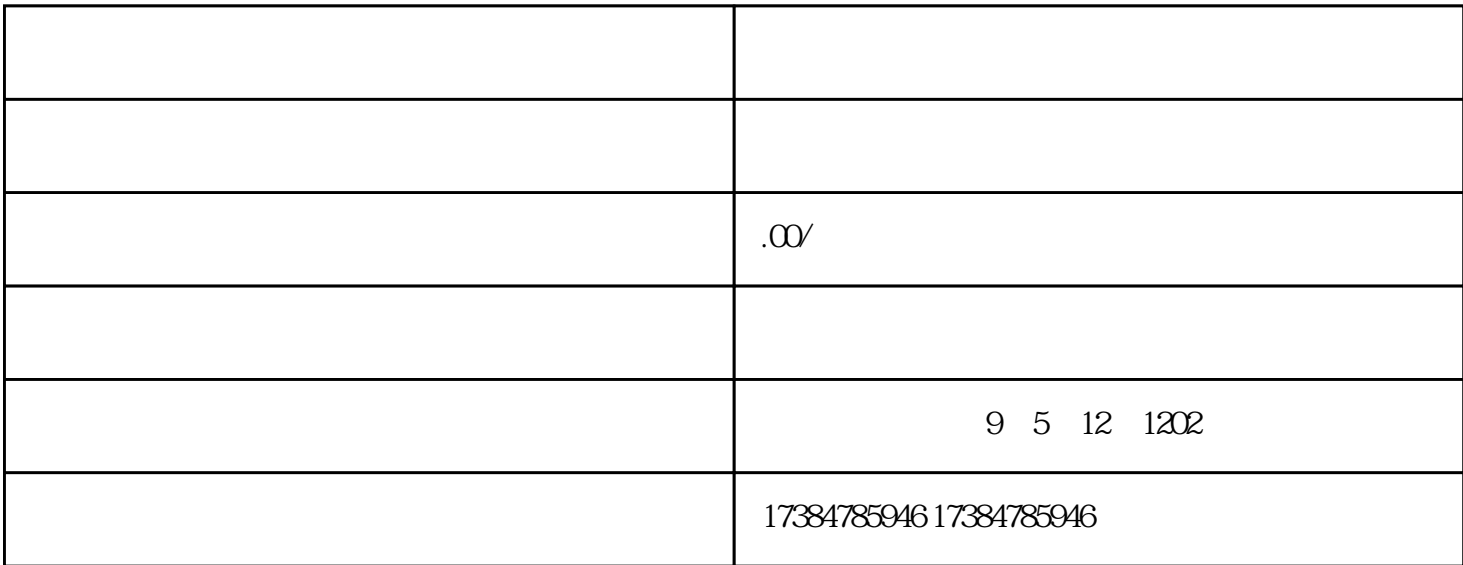

抖音怎么设置店铺 一、滴滴出行 传真:021-64076192 抖音怎么设置店铺 我想制作一个软件,借助地图,

 $\mathbf{m}$  mfo

mapx mapxtreme

 $\blacksquare$ ,

有双重任务,在编图时作为图解表示地图内容的准绳,用图时作为必不可少.图例比如下图 那些你曾用过

 $\mathbb{1}$ .

varlatSpan=northEast.lat()-southWest.lat();